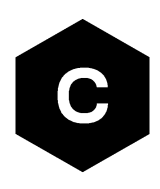

# **Test server configuration**

## **Test server for cellular data modules**

**Application note**

#### **Abstract**

This document describes how to test TCP and UDP connections with an IP based test server operated by u-blox.

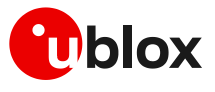

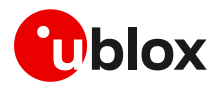

## <span id="page-1-0"></span>**Document information**

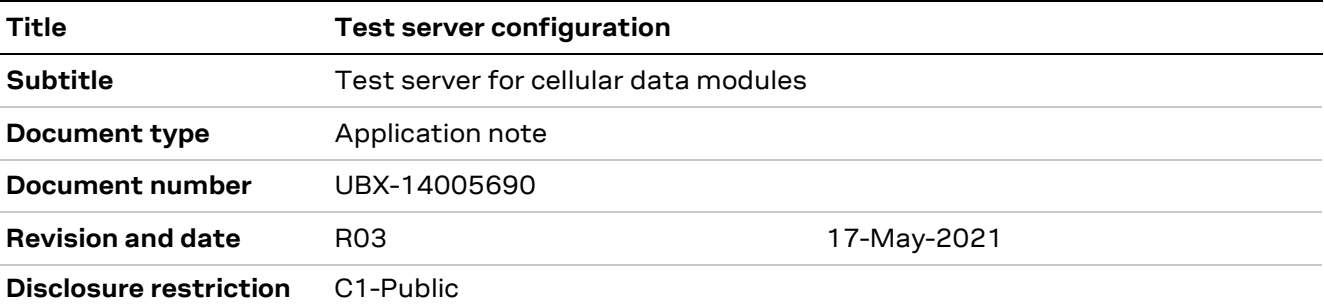

#### This document applies to the following products:

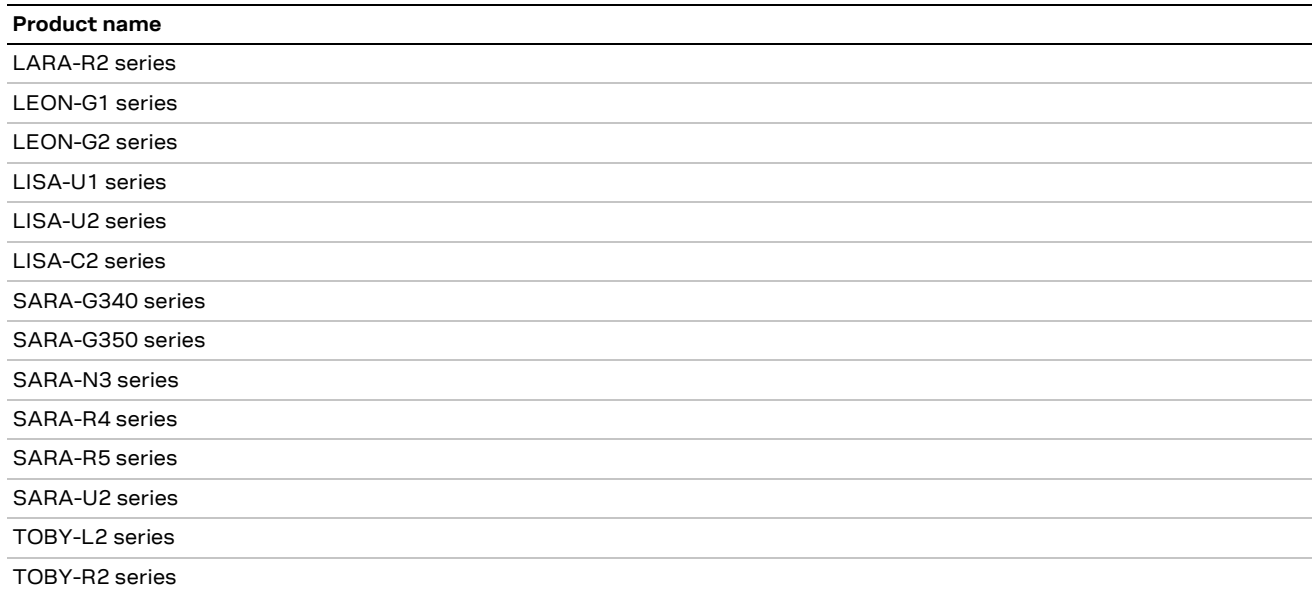

u-blox or third parties may hold intellectual property rights in the products, names, logos and designs included in this document. Copying, reproduction, modification or disclosure to third parties of this document or any part thereof is only permitted with the express written permission of u-blox.

The information contained herein is provided "as is" and u-blox assumes no liability for its use. No warranty, either express or implied, is given, including but not limited to, with respect to the accuracy, correctness, reliability and fitness for a particular purpose of the information. This document may be revised by u-blox at any time without notice. For the most recent documents, visit www.u-blox.com.

Copyright © u-blox AG.

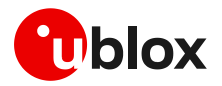

## <span id="page-2-0"></span>**Contents**

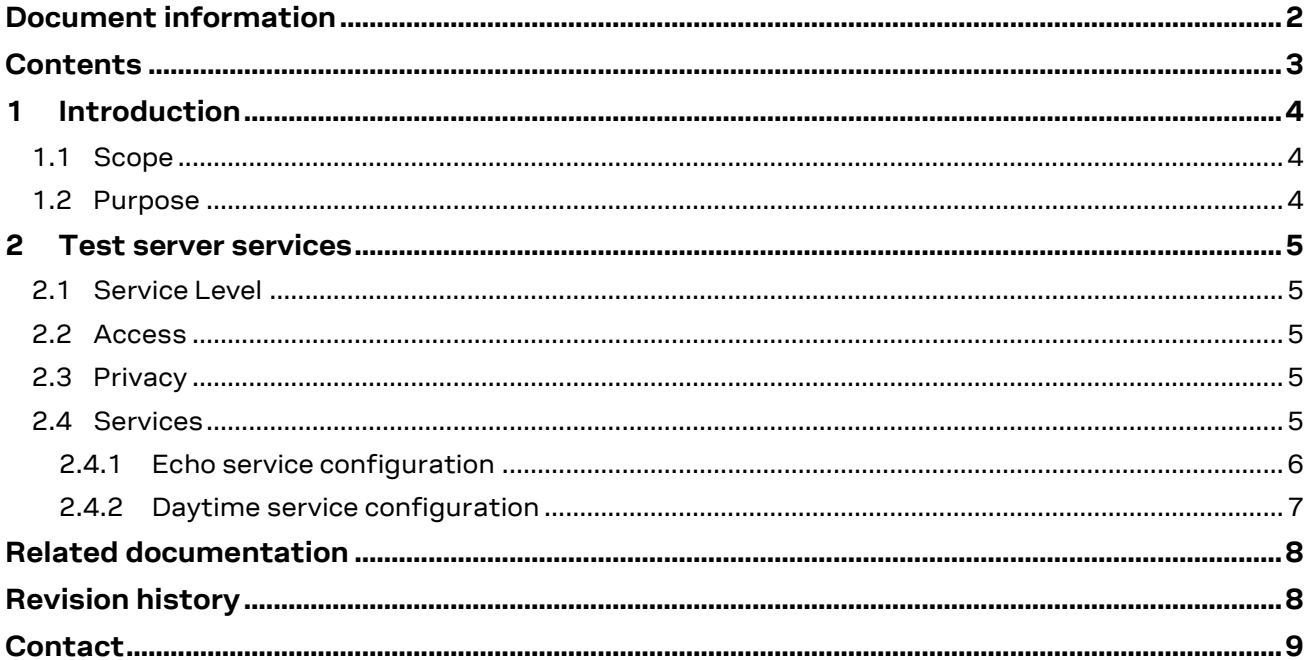

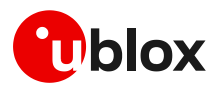

## <span id="page-3-0"></span>**1 Introduction**

## <span id="page-3-1"></span>**1.1 Scope**

This document describes an IP-based test server operated by u-blox, for testing TCP and UDP based connections.

## <span id="page-3-2"></span>**1.2 Purpose**

The purpose of the test server is to have a way to execute simple tests and operations using the TCP/IP and UDP/IP AT commands of u-blox's cellular data modules on an IPv4 or IPv6 network. Usually, test steps are the following:

- Set up a data connection.
- Create one or more sockets (UDP or TCP).
- Connect the created socket or multiple sockets.
- Read / write operations on the socket (plain text).
- Close the socket.

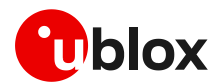

## <span id="page-4-0"></span>**2 Test server services**

### <span id="page-4-1"></span>**2.1 Service Level**

The service is operated on a "best efforts" basis. If the service is unavailable, please contact support@u-blox.com.

## <span id="page-4-2"></span>**2.2 Access**

All access is anonymous. No logins, passwords or any other form of credentials need to be provided.

## <span id="page-4-3"></span>**2.3 Privacy**

u-blox reserves the right to log data that is being sent back and forth between the server and a connecting device, as well as meta information (time of connection, connecting IP number). If this is unacceptable for your purposes, please refrain from using this service.

## <span id="page-4-4"></span>**2.4 Services**

Two different services, both on UDP and TCP protocols, are available:

- Echo (on port 7) a simple service that returns whatever is being sent to it.
- Daytime (on port 13) a service that returns the current time at the server.

The services available follow the Internet standards for echo (RFC 862) and daytime (RFC 867).

The AT command sequences in the following section are given just as an example and apply to LARA-R211-02B and SARA-R510M8S-00B products. See the u-blox AT commands manual [\[1\]](#page-7-2) for detailed command descriptions and product applicability.

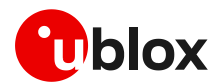

### <span id="page-5-0"></span>**2.4.1 Echo service configuration**

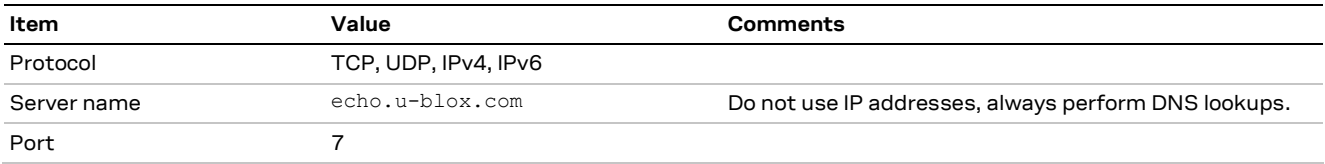

### **2.4.1.1 IPv6 TCP echo service example**

**Function**: with this example it is possible to send an initial greeting message. After that, it echoes data received upon detection of a newline character.

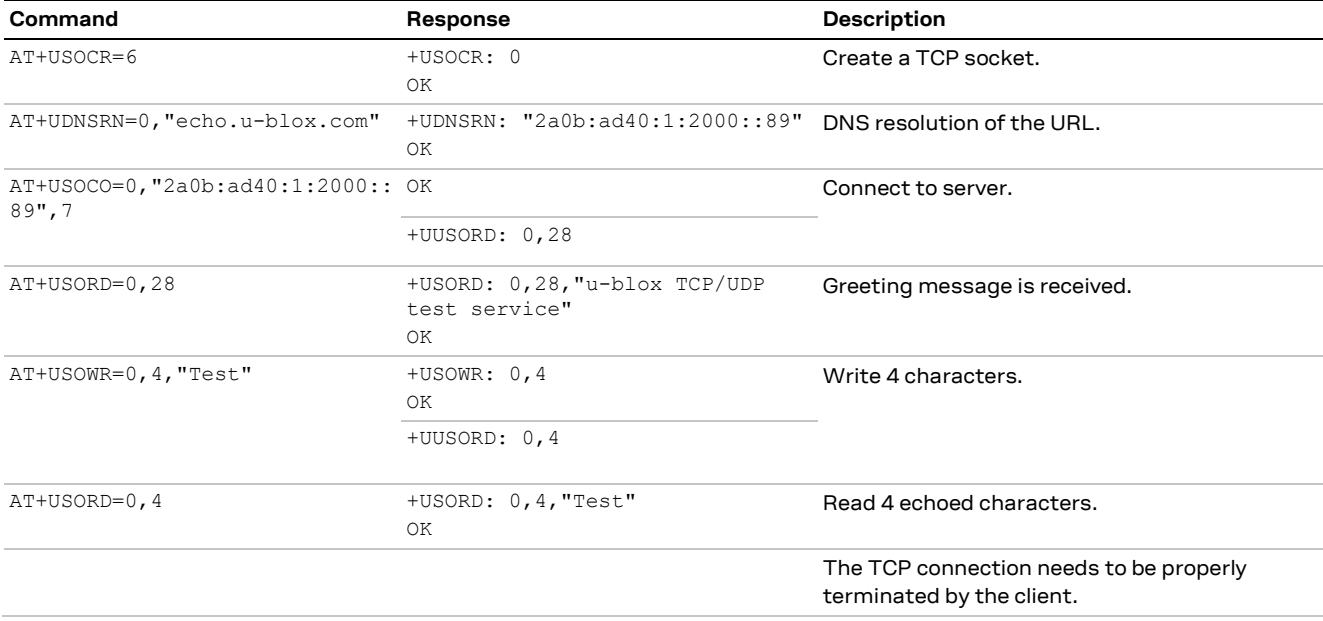

### **2.4.1.2 IPv4 UDP echo service example**

**Function**: All the UDP packets received by the server will be returned to the sender.

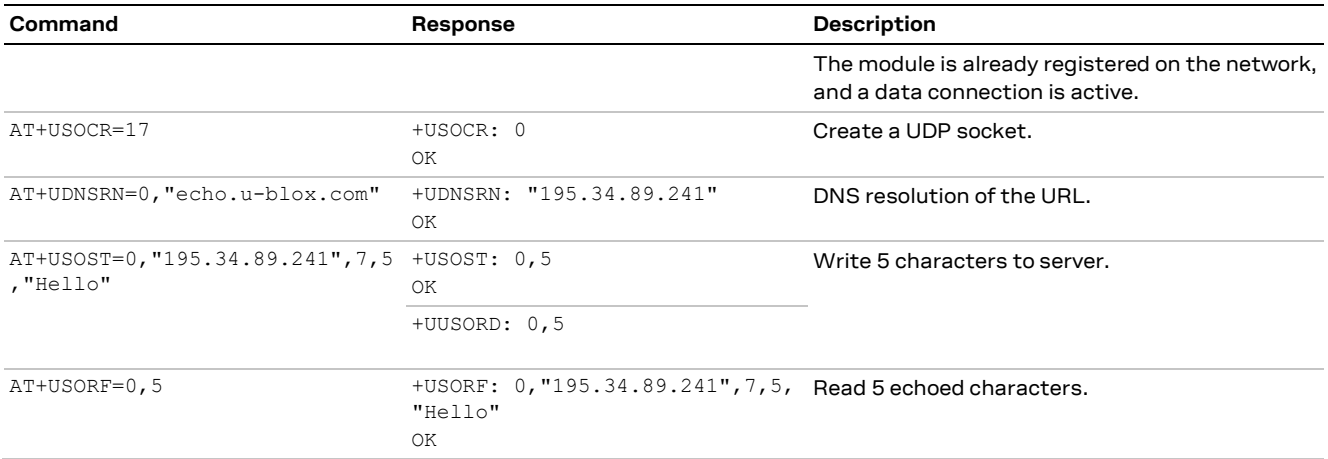

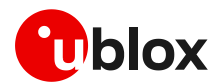

### <span id="page-6-0"></span>**2.4.2 Daytime service configuration**

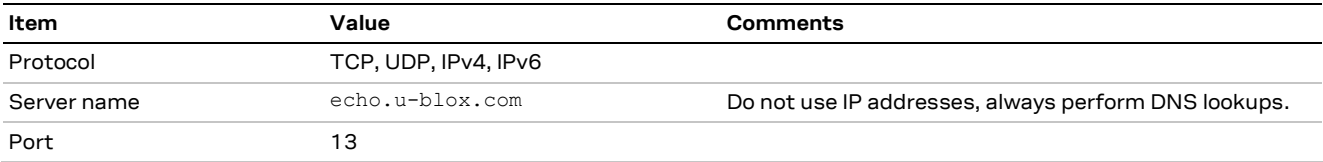

### **2.4.2.1 IPv4 TCP daytime service example**

**Function**: with this example it is possible to send an initial greeting message. After that, the current local time of the server is returned (in ASCII format) and the connection is terminated by the server.

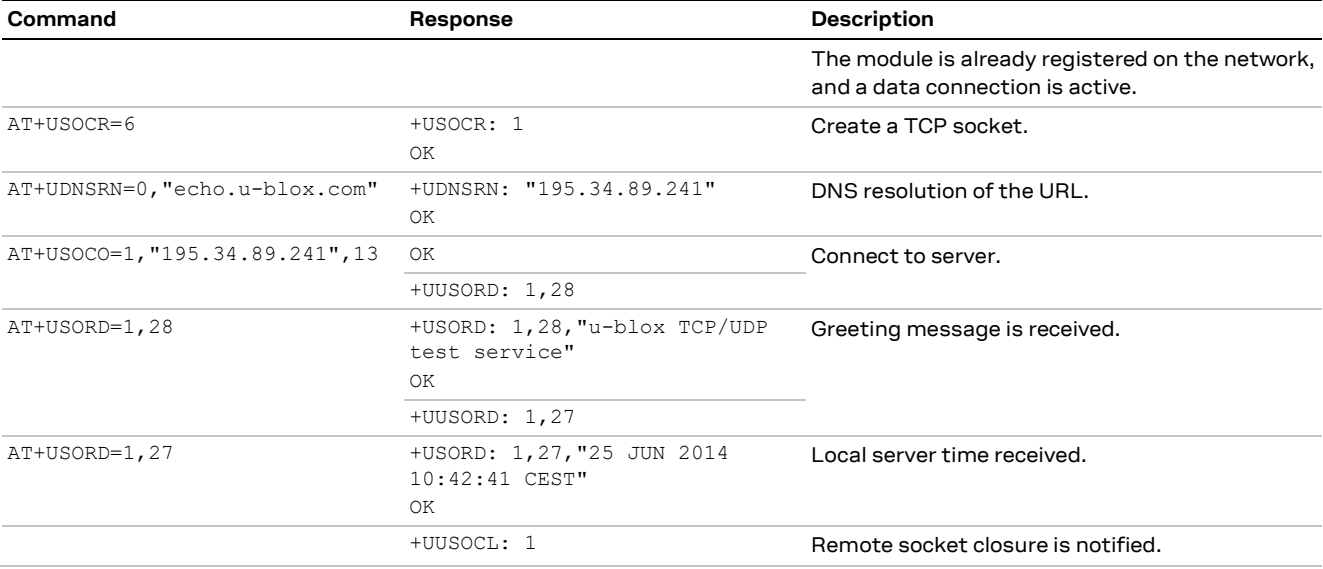

### **2.4.2.2 IPv6 UDP daytime service example**

**Function**: Each receipt of a UDP packet is followed by a reply with the current local time of the server (in ASCII format).

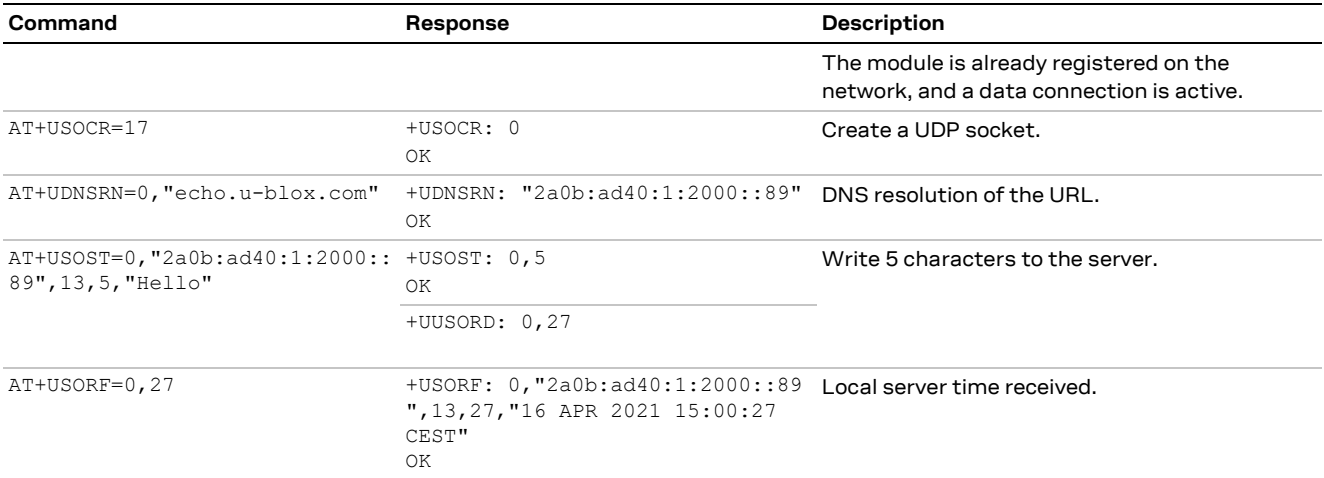

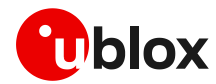

## <span id="page-7-0"></span>**Related documentation**

<span id="page-7-2"></span>[1] u-blox AT commands manual, [UBX-13002752](https://www.u-blox.com/docs/UBX-13002752)

## <span id="page-7-1"></span>**Revision history**

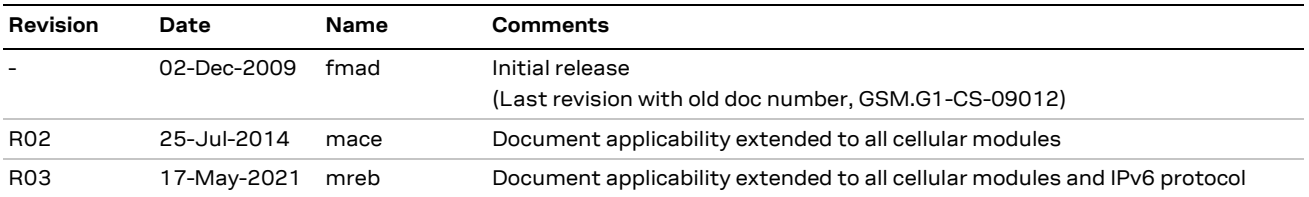

**<sup>☞</sup>** For product change notifications and regular updates of u-blox documentation, register on our website, [www.u-blox.com.](http://www.u-blox.com/)

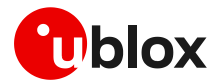

## <span id="page-8-0"></span>**Contact**

#### For complete contact information, visit us at [www.u-blox.com.](http://www.u-blox.com/)

#### **u-blox Offices**

#### **North, Central and South America**

#### **u-blox America, Inc.**

Phone: +1 703 483 3180 Email: [info\\_us@u-blox.com](mailto:info_us@u-blox.com)

#### **Regional Office West Coast:**

Phone: +1 408 573 3640 Email: [info\\_us@u-blox.com](mailto:info_us@u-blox.com)

#### **Technical Support:**

Phone: +1 703 483 3185 Email: [support@u-blox.com](mailto:support@u-blox.com)

#### **Headquarters Europe, Middle East, Africa**

**u-blox AG**  Phone: +41 44 722 74 44 Email: [info@u-blox.com](mailto:info@u-blox.com) Support: [support@u-blox.com](mailto:support@u-blox.com)

#### **Asia, Australia, Pacific**

#### **u-blox Singapore Pte. Ltd.**

Phone: +65 6734 3811 Email: [info\\_ap@u-blox.com](mailto:info_ap@u-blox.com) Support: [support\\_ap@u-blox.com](mailto:support_ap@u-blox.com)

#### **Regional Office Australia:**

Phone: +61 3 9566 7255 Email: [info\\_anz@u-blox.com](mailto:info_anz@u-blox.com) Support: [support\\_ap@u-blox.com](mailto:support_ap@u-blox.com)

#### **Regional Office China (Beijing):**

Phone: +86 10 68 133 545 Email: [info\\_cn@u-blox.com](mailto:info_cn@u-blox.com) Support: [support\\_cn@u-blox.com](mailto:support_cn@u-blox.com)

#### **Regional Office China (Chongqing):**

Phone: +86 23 6815 1588 Email: [info\\_cn@u-blox.com](mailto:info_cn@u-blox.com) Support: [support\\_cn@u-blox.com](mailto:support_cn@u-blox.com)

#### **Regional Office China (Shanghai):**

Phone: +86 21 6090 4832 Email: [info\\_cn@u-blox.com](mailto:info_cn@u-blox.com) Support: [support\\_cn@u-blox.com](mailto:support_cn@u-blox.com)

#### **Regional Office China (Shenzhen):**

Phone: +86 755 8627 1083 Email: [info\\_cn@u-blox.com](mailto:info_cn@u-blox.com) Support: [support\\_cn@u-blox.com](mailto:support_cn@u-blox.com)

#### **Regional Office India:**

Phone: +91 80 405 092 00 Email: [info\\_in@u-blox.com](mailto:info_in@u-blox.com) Support: [support\\_in@u-blox.com](mailto:support_in@u-blox.com)

#### **Regional Office Japan (Osaka):**

Phone: +81 6 6941 3660 Email: [info\\_jp@u-blox.com](mailto:info_jp@u-blox.com) Support: [support\\_jp@u-blox.com](mailto:support_jp@u-blox.com)

#### **Regional Office Japan (Tokyo):**

Phone: +81 3 5775 3850 Email: [info\\_jp@u-blox.com](mailto:info_jp@u-blox.com) Support: [support\\_jp@u-blox.com](mailto:support_jp@u-blox.com)

#### **Regional Office Korea:**

Phone: +82 2 542 0861 Email: [info\\_kr@u-blox.com](mailto:info_kr@u-blox.com) Support: [support\\_kr@u-blox.com](mailto:support_kr@u-blox.com)

#### **Regional Office Taiwan:**

Phone: +886 2 2657 1090 Email: [info\\_tw@u-blox.com](mailto:info_tw@u-blox.com) Support: [support\\_tw@u-blox.com](mailto:support_tw@u-blox.com)